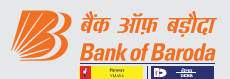

## वीडियो कॉन्फ्रेंसिंग के माध्यम से ईजीएम से जुडने हेतु शेयरधारकों के लिए **:**

शेयरधारकों को केफिन द्वारा उपलब्ध कराए गए वीडियो कॉन्फ्रेंसिंग प्लेटफॉर्म के माध्यम से ईजीएम में भाग लेने की सुविधा प्रदान की जाएगी. शेयरधारक इसे https://emeetings.kfintech.com पर दरस्थ ईवोटिंग क्रेडेंशियल्स का प्रयोग करते हुए "ईजीएम-वीडियो कॉन्फ्रेंस एंड स्टीमिंग" आइकॉन पर क्लिक कर एक्सेस कर सकते हैं. लॉगिन करने के बाद, शेयरधारकों को संबंधित कार्यक्रम विवरणों और बैंक के नाम का चयन करना होगा. कृपया नोट करें कि जिन सदस्यों के पास ई-वोटिंग के लिए यूजर आईडी और पासवर्ड नहीं है या यूजर आईडी और पासवर्ड भूल गए हैं वे नोटिस में उल्लिखित दरस्थ ई-वोटिंग निर्देशों का पालन करके इसे पुनः प्राप्त कर सकते हैं.

- शेयरधारकों को बेहतर अनुभव के लिए गुगल क्रोम /फायरफॉक्स युक्त लैपटॉप /स्मार्ट फोन के माध्यम से बैठक में शामिल होने के लिए प्रोत्साहित किया जाता है.
- साथ ही, ऐसे सदस्य जो बैठक में बोलना चाहते हैं उन्हें कैमरा ऑन रखना होगा और अच्छी स्पीड वाली इंटरनेट सेवा का उपयोग करना होगा ताकि बैठक के दौरान किसी तरह के व्यवधान से बचा जा सके. सदस्य पहले भी उसी पोर्टल में "स्पीकर रजिस्टेशन" के तहत उपलब्ध कराये गए विकल्प के माध्यम से अपने वीडियो को रिकॉर्ड और अपलोड कर सकते हैं. चुंकि कार्यसूची मद केवल एक शेयरधारक निदेशक का चुनाव करना है अतः बैठक के अध्यक्ष यह निर्णय लेंगे कि बैठक के दौरान शेयरधारकों को बोलने की अनुमति देनी है या नहीं.
- कृपया नोट करें कि मोबाइल हॉटस्पॉट के माध्यम से जुड़े मोबाइल डिवाइस या टैबलेट या लैपटॉप के माध्यम से जुड़ने वाले सदस्यों को अपने नेटवर्क में अप-डाउन के चलते ऑडियो/वीडियो में खराबी (बंद/रुक–रुक कर आने) की समस्या का सामना करना पड सकता है. अतः उपर्युक्त समस्याओं से बचने के लिए स्टेबल वाई-फ़ाई या लैन कनेक्शन का उपयोग करें.
- कृपया नोट करें कि शेयरधारकों की समस्या /विचार/प्रश्नों का जवाब केवल तभी दिया जाएगा जब वह एजेंडा मदों से संबंधित हों और शेयरधारक के पास कट ऑफ तारीख अर्थात 29 अक्तूबर 2021 को शेयर धारिता हो. विंडो 03 दिसंबर 2021 को प्रातः 10.00 बजे से  $04$  दिसंबर 2021 को सांय 05.00 बजे तक सक्रिय (यदि आवश्यक हो) रहेगी. तथापि. बैठक के अध्यक्ष यह निर्णय लेंगे कि शेयरधारकों को बैठक में बोलने की अनुमति दी जाए या नहीं.
- ऐसे सदस्य जो **वीडियो कॉन्फ्रेंसिंग** के माध्यम से बैठक में भाग लेने में असमर्थ हैं वे ईजीएम की कार्यवाही का लाइव वेबकास्ट अपने रिमोट ई-वोटिंग विवरणों का उपयोग करते हुए केफिनटेक की ई-वोटिंग वेबसाइट https://emeetings.kfintech.com पर लॉगिन कर देख सकते हैं.

## **Instructions for the shareholders for attending the EGM through video conferencing:**

Shareholders will be provided with a facility to attend the EGM through video conferencing platform provided by KFin. Shareholders may access the same at https://emeetings.kfintech.com by clicking the Icon of "EGM-Video Conference & Streaming" by using the remote evoting credentials. Upon login, shareholders needs to select respective event details and name of the Bank. Please note that the members who do not have the User ID and Password for e-Voting or have forgotten the User ID and Password may retrieve the same by following the remote e-Voting instructions mentioned in the notice.

- Shareholders are encouraged to join the Meeting through Laptops/Smart phones with Google Chrome/ Firefox for better experience.
- Further Shareholders who wish to speak at the Meeting will be required to allow Camera, and hence use Internet with a good speed to avoid any disturbance during the meeting. The members can also record and upload their video in advance through the option provided in the same portal under "Speaker Registration". As the agenda item is only election of one shareholder director, the Chairman of the Meeting will decide as to whether to allow shareholders to speak at the Meeting.
- Please note that participants Connecting from Mobile Devices or Tablets or through Laptop connecting via Mobile Hotspot may experience Audio/Video loss due to fluctuation in their respective network. It is therefore recommended to use Stable Wi-Fi or LAN Connection to mitigate any kind of aforesaid glitches.
- Please note that, shareholders queries/views/ questions will be responded to, only if it relates to agenda item and the shareholder continues to hold the shares as on the cut-off date i.e.,  $29<sup>th</sup>$  October 2021. The window shall be activated (if required) from 10.00 AM on 3rd December 2021 till 5.00 PM on 04th December 2021. However, Chairman of the Meeting will decide as to whether to allow shareholders to speak at the Meeting.
- Members who are not able to join this Meeting over **video conferencing will** be able to view the live webcast of proceedings of EGM by logging on the e-voting website of Kfintech at https://emeetings.kfintech.com using their remote e-voting credentials.